### 11 - Numerical Methods

Dmitry Savransky

Cornell University

MAE 6720/ASTRO 6579, Spring 2022

©Dmitry Savransky 2019-2022

## Numerical Methods

While we have assembled many powerful tools for the analysis of orbital systems, at the end of the day, the only way of taking into account all of the effects that might be affecting the orbit of a spacecraft or natural body is via numerical integration. Similarly, if we wish to move beyond the impulsive and patched conic models for orbital design, we must turn to numerical optimization methods. Because of the importance of these topics, we must understand, at least at some basic level, what our computational tools are doing under the hood. We will review basic techniques in numerical integration, and then consider special classes of integrators for Hamiltonian systems. Next, we will consider the field of numerical optimization, and specific techniques for trajectory design.

### Numerical Integration for Initial Value Problems

IVP: For 
$$
\dot{\mathbf{x}} = f(\mathbf{x}, t)
$$
;  $\mathbf{x}(t_0) = \mathbf{x}_0 \in \mathbb{R}^n$ ;  $f : \mathbb{R}^n \times [t_0, \infty) \to \mathbb{R}^n$   
Find  $\mathbf{x}(t)$ ;  $t \in [t_0, \pm \infty)$ 

A real-valued function  $f : \mathbb{R} \to \mathbb{R}$  is **Lipschitz continuous** if  $\exists$  a real, positive constant K s.t.  $|f(x_1) - f(x_2)| \le K |x_1 - x_2| \; \forall x_1, x_2$ 

Picard-Lindelöf (Cauchy-Lipshitz) Theorem

If f is Lipshitz continuous in **x** and continuous in t,  $\exists$ ! solution **x**(t) for  $t \in [t_0 - \epsilon, t_0 + \epsilon]$  for some  $\epsilon > 0$ .

$$
\mathbf{x}(t) - \mathbf{x}(t_0) = \int_{t_0}^t f(\mathbf{x}(s), s) ds \implies \phi_{k+1}(t) = \mathbf{x}(t_0) + \int_{t_0}^t f(\phi_k(s), s) ds
$$
  
Picard Iteration

Numerical Propagation

$$
\phi(t_{k+1}) = \phi(t_k) + \int_{t_k}^{t_{k+1}} f(\phi(s), s) ds = \phi(t_k) + \underbrace{(t_{k+1} - t_k)}_{\triangleq} \frac{\partial \phi}{\partial t}(t_k) + \frac{\Delta t^2}{2} \frac{\partial^2 \phi}{\partial t^2}(t_k) + \mathcal{O}(\Delta t^3)
$$
  

$$
\triangleq \Delta t
$$

 $\mathbf{x}_{k+1} =$  $\int$ Forward Euler Method (explicit) Backward Euler Method (implicit)

Truncation Error:  $e_{k+1} \triangleq |\mathbf{x}_{k+1} - \phi(t_{k+1})|$ 

For Forward Euler, the Global Truncation Error is:

$$
|e_{k+1}| \le \frac{\Delta t M}{2K} \left( \exp\left(K(t - t_0)\right) - 1\right) \qquad M \triangleq \max_t \left| \frac{\partial^2 \phi}{\partial t^2} \right|
$$

### Some Definitions

A differential equation is stiff if certain numerical methods for solving it go unstable unless you use incredibly small step sizes.

The system  $\dot{x} = kx; x(0) = 1; k \in \mathbb{C}$  has solution  $x(t) = \exp(kt)$ , which approaches 0 in the limit  $\lim_{t\to\infty} x(t) = 0$  for  $\Re(k) < 0$ . Any numerical method with this behavior for fixed step size is A-Stable. Backward Euler is A-Stable, while Forward Euler is not.

A numerical method has **order**  $p$  when the local truncation error  $e_k = \mathcal{O}(\Delta t^{p+1})$  as  $\Delta t \to 0$ . Euler methods are order 1, Runge-Kutta are higher.

A numerical method is **consistent** if  $\lim_{\Delta t \to 0} e_k/\Delta t = 0$ .

### Runge-Kutta

$$
\mathbf{x}_{k+1} = \mathbf{x}_k + \Delta t \sum_{i=1}^s b_i g_i \begin{cases} g_1 = f(\mathbf{x}_k, t_k) \\ g_2 = f(\mathbf{x}_k + \Delta t(a_{21}g_1), t_k + c_2 \Delta t) \\ g_3 = f(\mathbf{x}_k + \Delta t(a_{31}g_1 + a_{32}g_2), t_k + c_3 \Delta t) \\ \dots \\ g_i = f(\mathbf{x}_k + \Delta t \sum_{j=1}^s a_{ij}g_j, t_k + c_i \Delta t) \end{cases}
$$
\n
$$
\text{Butcher Tableau: } \begin{array}{c} c_2 \\ c_3 \\ c_4 \\ \vdots \\ c_s \end{array} \begin{array}{c} a_{31} \\ a_{32} \\ \vdots \\ a_{s1} \end{array} \implies \begin{array}{c} \mathbf{c} \\ \mathbf{d} \\ \mathbf{b} \end{array} \begin{array}{c} A \\ \mathbf{b} \end{array} \begin{array}{c} \text{Consistent when} \\ \sum_{j=1}^\infty a_{ij} = c_i \quad i = 2 \dots s. \\ \sum_{j=1}^\infty a_{ij} = c_i \quad i = 2 \dots s. \end{array}
$$

Richardson Extrapolation and Burlisch-Stoer

$$
e \stackrel{\Delta}{=} a_0 \Delta t^{m_0} + a_1 \Delta t^{m_1} + a_2 \Delta t^{m_2} + \dots \Delta t^{m_i} > \Delta t^{m_{i+1}} \quad \forall i
$$
\n
$$
e = \phi - \mathbf{x}(\Delta t) \implies \phi = \mathbf{x}(\Delta t) + a_0 \Delta t^{m_0} + \mathcal{O}(\Delta t^{m_1})
$$
\n
$$
\phi = \frac{h^{m_0} \mathbf{x} \left(\frac{\Delta t}{h}\right) - \mathbf{x}(\Delta t)}{h^{m_0} - 1} + \mathcal{O}(\Delta t^{m_1}) \implies \mathbf{x}_{k+1}(\Delta t) = \frac{h^{m_k} \mathbf{x}_k \left(\frac{\Delta t}{h}\right) - \mathbf{x}_k(\Delta t)}{h^{m_k} - 1}
$$
\n
$$
\mathbf{x}_0 \triangleq \mathbf{x}(t); \quad \Delta t \triangleq h n
$$
\n
$$
\mathbf{x}_1 = \mathbf{x}_0 + h f(\mathbf{x}_0, t)
$$
\n
$$
\dots
$$
\n
$$
\mathbf{x}_j = \mathbf{x}_{j-2} + 2h f(\mathbf{x}_{j-1}, t + (j-1)h) \qquad j > 1
$$
\n
$$
\phi = |\mathbf{x}(t + \Delta t) - \phi(t + \Delta t)| = \sum_{i=1}^{\infty} a_i h^{2i}
$$
\n
$$
\dots
$$
\n
$$
\mathbf{x}(t + \Delta t) \approx \frac{1}{2} (\mathbf{x}_n + \mathbf{x}_{n-1} + h f(\mathbf{x}_n, t + \Delta t))
$$

## Liouville's Theorem

For a Hamiltonian system with coordinates  $q_i$  and conjugate momenta  $p_i$ , define a **phase space distribution function**  $\rho$  such that  $\rho(\mathbf{q}, \mathbf{p})$  determines the probability that the system will be found in the infinitesimal phase space volume  $d^n \mathbf{q} d^n \mathbf{p}$ . The evolution of  $\rho$  is governed by:

The Liouville Equation

$$
\frac{\mathrm{d}\rho}{\mathrm{d}t} = \frac{\partial \rho}{\partial t} + \sum_{i=1}^{n} \left( \frac{\partial \rho}{\partial q_i} \dot{q}_i + \frac{\partial \rho}{\partial p_i} \dot{p}_i \right) = 0
$$

Liouville's Theorem The distribution function is constant along any trajectory in phase space. Ruth (1983) - A Canonical Integration Technique If:  $H = T(p) + V(q)$  $q(t + \Delta t) = q + \Delta t$  $\left(\frac{\partial T}{\partial p}\right)$  $\begin{array}{c} \end{array}$  $\overline{\phantom{a}}$  $|_{p=p(t)}$  $p(t + \Delta t) = p - \Delta t$  $\left(\frac{\partial V}{\partial q}\right)$  $\overline{\phantom{a}}$  $\overline{\phantom{a}}$  $|_{q=q(t+\Delta t)}$ 

Symplectic Mapping

$$
S: \begin{bmatrix} q \\ p \end{bmatrix}_{t} \to \begin{bmatrix} q \\ p \end{bmatrix}_{t + \Delta t}
$$

For higher order mappings:  $q_0 =$ 

$$
q(t) \qquad q_{i+1} = q_i + c_i \Delta t \left(\frac{\partial T}{\partial p}\right)\Big|_{p=p_i}
$$

$$
p(t) \qquad p_{i+1} = p - d_i \Delta t \left(\frac{\partial V}{\partial q}\right)\Big|_{q=q_{i+1}}
$$

Neri (1987) - Lie Algebras and Canonical Integration Poisson Brackets

 $p_0 =$ 

$$
\{f,g\} \triangleq \sum_{i=1}^{N} \left( \frac{\partial f}{\partial q_i} \frac{\partial g}{\partial p_i} - \frac{\partial f}{\partial p_i} \frac{\partial g}{\partial q_i} \right) \qquad D_G(\cdot) \triangleq \{\cdot, G\}
$$

$$
\dot{q}_i = \frac{\partial H}{\partial p_i} = \{q_i, H\}
$$
\n
$$
\dot{p}_i = -\frac{\partial H}{\partial q_i} = \{p_i, H\}
$$
\n
$$
\dot{z} = \{z, H(z)\} = D_H(z) \implies z(t + \Delta t) = e^{\Delta t D_H} z(t)
$$
\nIf:  $H = T + V \implies z(t + \Delta t) = e^{\Delta t (D_T + D_V)} z(t)$ \n
$$
e^{\Delta t (D_T + D_V)} = \prod_{i=1}^k e^{c_i \Delta t D_T} e^{d_i \Delta t D_V} + \mathcal{O}(\Delta t^{n+1})
$$

# Yoshida (1990) - Construction of Higher Order Symplectic Integrators

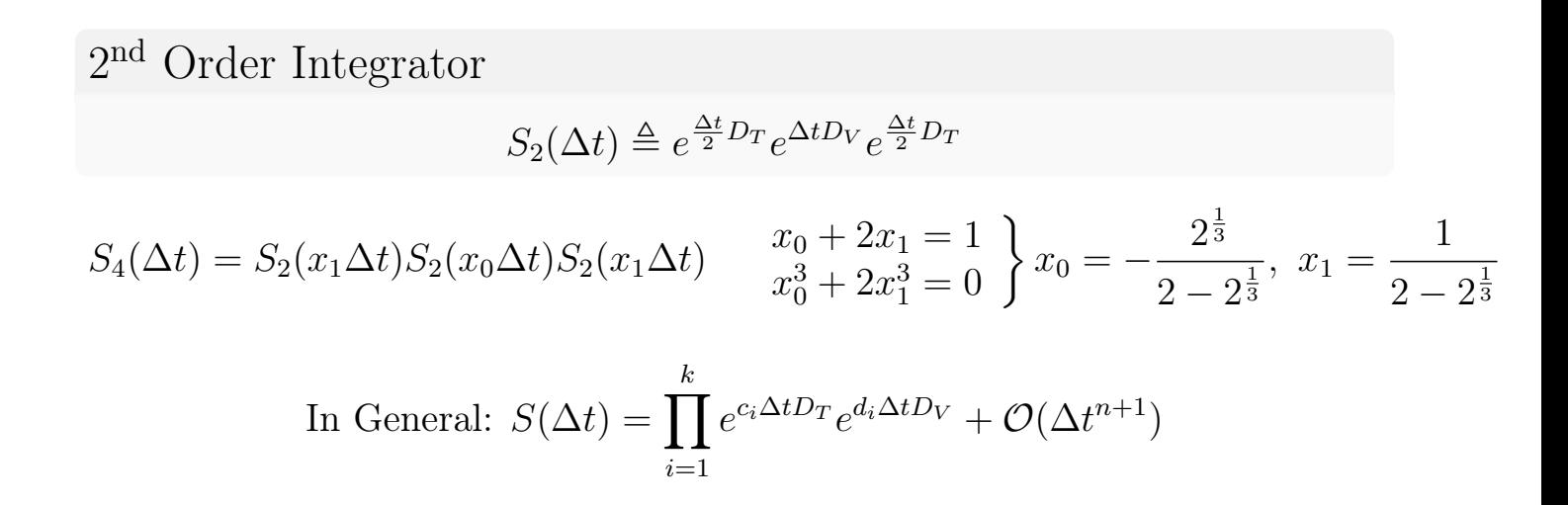

Baker–Campbell–Hausdorff (Dynkin, 1947)

$$
e^{Z} = e^{X}e^{Y}, \quad X, Y \text{ non-commutative}
$$
\n
$$
Z = \ln(e^{X}e^{Y}) = \sum_{n>0} \frac{(-1)^{n-1}}{n} \sum_{\substack{r_{i}+s_{i}>0 \\ 1 \leq i \leq n}} \frac{[X^{r_{1}}Y^{s_{1}}X^{r_{2}}Y^{s_{2}}\cdots X^{r_{n}}Y^{s_{n}}]}{\left(\sum_{i=1}^{n}(r_{i}+s_{i})\right)\left(\prod_{i=1}^{n}r_{i}!s_{i}!\right)}
$$
\n
$$
[X^{r_{1}}Y^{s_{1}}\cdots X^{r_{n}}Y^{s_{n}}] = [\underbrace{X, [X, \cdots [X, [Y, [Y, \cdots [Y, \cdots [X, [X, [X, \cdots [X, [Y, [Y, \cdots Y]] \cdots]]}_{s_{1}} \cdots]]
$$

Commutator:  $[X, Y] \triangleq XY - YX$ 

Separable Hamiltonians

$$
e^{aD} = \sum_{n=0}^{\infty} \frac{(aD)^n}{n!}
$$

If: 
$$
H = T(\mathbf{p}) + V(\mathbf{q}) \Rightarrow D_T^2 \mathbf{z} = \{\{\mathbf{z}, T\}, T\} = \{\dot{q}, T\} = 0
$$
  
\n $D_V^2 \mathbf{z} = \{\{\mathbf{z}, V\}, V\} = \{-\dot{p}, V\} = 0$   
\n $\int e^{\Delta t c_i D_T} = 1 + c_i D_T \Delta t$   
\n $e^{\Delta t d_i D_V} = 1 + d_i D_V \Delta t$ 

$$
\begin{aligned}\n\text{Drift} \qquad e^{\Delta t c_i D_T} : \begin{bmatrix} q \\ p \end{bmatrix} \to \begin{bmatrix} q + \Delta t c_i \frac{\partial T}{\partial p} \Big|_p \\
p \end{bmatrix} \\
\text{Kick} \qquad e^{\Delta t d_i D_V} : \begin{bmatrix} q \\ p \end{bmatrix} \to \begin{bmatrix} q \\ p - \Delta t d_i \frac{\partial V}{\partial p} \Big|_q\n\end{bmatrix}\n\end{aligned}
$$

Leapfrog (Velocity Verlet) Integration

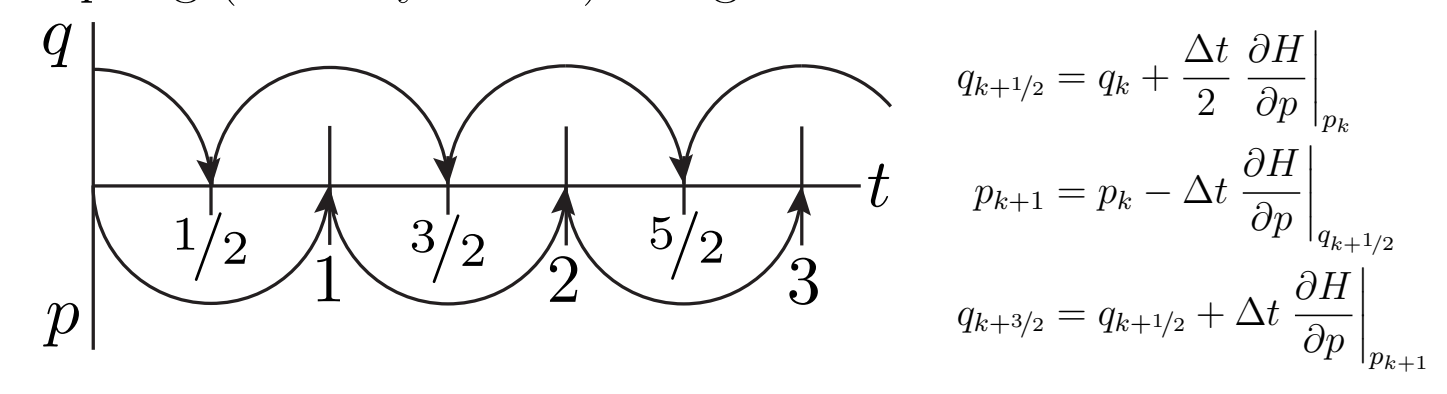

In general:  $\ddot{\mathbf{x}} = \mathbf{F}(\mathbf{x}) = -\nabla V(\mathbf{x})$  where  $\mathcal{E} =$ 1 2  $(\mathbf{\dot{x}} \cdot \mathbf{\dot{x}}) + V(\mathbf{x})$  $\mathbf{x}_{i+1}$  =  $\mathbf{x}_i + \mathbf{\dot{x}}_{i+1/2}\Delta t$  $\mathbf{\dot{x}}_{i+3/2}$   $= \mathbf{\dot{x}}_{i+1/2} + \mathbf{\ddot{x}}_{i+1}$  $\widetilde{\mathbf{F}(\mathbf{x}_{i+1})}$  $\Delta t$  $\mathcal{L}$  $\overline{\mathcal{L}}$  $\int$  $\mathbf{x}_{i+1} = \mathbf{x}_i + \mathbf{\dot{x}}_i \Delta t +$  $\mathbf{F}(\mathbf{x}_i)$ 2  $\Delta t^2$  $\mathbf{\dot{x}}_{i+1} = \mathbf{\dot{x}}_{i} +$ 1 2  $\left(\textbf{F}(\textbf{x}_i) + \textbf{F}(\textbf{x}_{i+1})\right) \Delta t$ 

Two-Body Hamiltonian

$$
H_{2-body} = \frac{\mathbf{p}_1 \cdot \mathbf{p}_1}{2m_1} + \frac{\mathbf{p}_2 \cdot \mathbf{p}_2}{2m_2} - \frac{Gm_1m_2}{\|\mathbf{q}_1 - \mathbf{q}_2\|} \qquad T_{2-body} = \frac{m_1}{2}(\dot{\mathbf{q}}_1 \cdot \dot{\mathbf{q}}_1) + \frac{m_2}{2}(\dot{\mathbf{q}}_2 \cdot \dot{\mathbf{q}}_2)
$$

Change of coordinates to COM & relative position (orbital radius)

$$
\begin{aligned}\n\mathbf{Q}_1 &\equiv \mathbf{r}_{\text{COM}} = \frac{m_1 \mathbf{q}_1 + m_2 \mathbf{q}_2}{m_1 + m_2} \\
\mathbf{Q}_2 &\equiv \mathbf{r} = \mathbf{q}_2 - \mathbf{q}_1\n\end{aligned}\n\bigg\} \mathbf{P}_i = \frac{\partial L}{\partial \dot{\mathbf{Q}}_i} \equiv \frac{\partial T}{\partial \dot{\mathbf{Q}}_i} = \n\begin{cases}\n\mathbf{P}_1 = (m_1 + m_2)\dot{\mathbf{Q}}_1 = \mathbf{p}_1 + \mathbf{p}_2 \\
\mathbf{P}_2 = \frac{m_1 m_2}{m_1 + m_2} \dot{\mathbf{Q}}_2 = \frac{m_1 \mathbf{p}_2 - m_2 \mathbf{p}_1}{m_1 + m_2}\n\end{cases}
$$

$$
H_{2-body} = \underbrace{\frac{\mathbf{P}_1 \cdot \mathbf{P}_1}{2(m_1 + m_2)}}_{H_{COM}} + \underbrace{\frac{\mathbf{P}_2 \cdot \mathbf{P}_2}{2m_1m_2}(m_1 + m_2)}_{H_{Kepler}} - \underbrace{\frac{Gm_1m_2}{\|\mathbf{Q}_2\|}}_{H_{Kepler}}
$$

NB: Cyclic in  $\mathbf{Q}_1\mathrm{-COM}$  coords are ignorable and  $\mathbf{P}_1$  is a constant of motion.

## Jacobi Coordinates

$$
H_{\text{n-body}} = \sum_{i=0}^{n-1} \frac{\mathbf{p}_i \cdot \mathbf{p}_i}{2m_i} - \sum_{i=0}^{n-1} \sum_{j>i}^{n-1} \frac{Gm_i m_j}{\|\mathbf{q}_i - \mathbf{q}_j\|} = H_{\text{Kepler}} + H_{\text{interaction}}
$$

$$
\mathbf{r}'_i \triangleq \begin{cases} \frac{\sum_i m_i \mathbf{q}_i}{\sum_i m_i} \equiv \mathbf{c}_{n-1} & i = 0 \\ \mathbf{q}_i - \mathbf{c}_{i-1} & i > 0 \end{cases} \qquad \mathbf{c}_j \triangleq \frac{1}{\eta_j} \sum_{k=0}^j m_k \mathbf{q}_k \qquad \eta_j \triangleq \sum_{k=0}^j m_k
$$
\n
$$
\mathbf{p}'_i = m'_i \dot{\mathbf{r}}'_i \qquad \qquad m'_i \triangleq \frac{\eta_{i-1}}{\eta_i} m_i \qquad \qquad m'_0 \triangleq \eta_{n-1}
$$

$$
H = \underbrace{\frac{\mathbf{p}'_0 \cdot \mathbf{p}'_0}{2m'_0}}_{H_{\text{COM}}} + \underbrace{\sum_{i=1}^{n-1} \left( \frac{\mathbf{p}'_i \cdot \mathbf{p}'_i}{2m'_i} - \frac{Gm_im_0}{\|\mathbf{r}'_i\|} \right)}_{H_{\text{Kepler}}} + \underbrace{\sum_{i=1}^{n-1} \left( \frac{Gm_im_0}{\|\mathbf{r}'_i\|} - \frac{Gm_im_0}{\|\mathbf{q}_i - \mathbf{q}_0\|} \right)}_{H_{\text{interaction}}} - \underbrace{\sum_{i=1}^{n-1} \sum_{j>1} \frac{Gm_im_j}{\|\mathbf{q}_i - \mathbf{q}_j\|}}
$$

## Mixed Variable Symplectic Integrators

Wisdom & Holman (1991)

$$
H_{\text{n-body}} = H_{\text{SQM}} + H_{\text{Kepler}} + H_{\text{Interaction}}
$$
  
Decoupled, Ignorable

$$
S_2(\Delta t) = S_{\text{Kepler}} \left(\frac{\Delta t}{2}\right) S_{\text{interaction}} \left(\Delta t\right) S_{\text{Kepler}} \left(\frac{\Delta t}{2}\right)
$$

Algorithm

- <sup>1</sup> Drift all bodies on Keplerian orbits for <sup>∆</sup>t/<sup>2</sup>
- 2 Kick each body's momentum due to  $H_{\text{interaction}}$  for  $\Delta t$
- 3 Drift all bodies on Keplerian orbits for  $\Delta t/2$

# Multiple Time Step Symplectic Methods

Duncan et al. (1998)

\n
$$
H = H_T + H_V
$$
\n
$$
= \sum_{k} V_k \implies \mathbf{F} = \sum_{k} \mathbf{F}_k = -\sum_{k} \frac{\partial V_k}{\partial \mathbf{q}}
$$
\n
$$
\mathbf{F}_{R_2}
$$
\n
$$
\sum_{k=0}^{R_1} \mathbf{F}_{k+1} \quad \text{or} \quad \mathbf{F}_{R_2}
$$
\n
$$
\sum_{k=0}^{R_k} \mathbf{F}_k(\mathbf{q}) \quad \forall \mathbf{q}
$$
\n
$$
\mathbf{F}_k = 0 \text{ for } ||\mathbf{q}|| > R_k \text{ (except } \mathbf{F}_0)
$$
\n
$$
\frac{\Delta t_k}{\Delta t_{k+1}} \in \mathbb{N} \text{ (frequently set to constant } M)
$$
\n
$$
S_{\Sigma_i}(\Delta t) \quad \triangleq e^{\Delta t D_{V_i}} \quad S_{\Sigma_0}(\Delta t_0) \approx S_0 \left(\frac{\Delta t_0}{2}\right) \underbrace{S_{\Sigma_1}(\Delta t_0)}_{\Sigma_2} S_0 \left(\frac{\Delta t_0}{2}\right) \underbrace{S_{\Sigma_2}(\Delta t_1)}_{\Sigma_2} S_1 \left(\frac{\Delta t_1}{2}\right) \underbrace{S_{\Sigma_2}(\Delta t_1)}_{\Sigma_1} S_1 \left(\frac{\Delta t_1}{2}\right) \underbrace{S_{\Sigma_2}(\Delta t_1)}_{\Sigma_2}
$$

### Democratic Heliocentric (Mixed-Center) Coordinates Duncan et al. (1998)

Define new coordinates: 
$$
\mathbf{Q}_i \triangleq \begin{cases} \mathbf{q}_i - \mathbf{q}_0 & i \neq 0 \text{ (heliocentric)}\\ \frac{1}{\sum_i m_i} \sum_{j=0} m_j \mathbf{q}_j & i = 0 \text{ (barycentric)} \end{cases}
$$

$$
F_3(\mathbf{p}_i, \mathbf{Q}_i) = -\mathbf{p}_0 \cdot \left( \mathbf{Q}_0 - \frac{1}{\sum_i m_i} \sum_{j=1}^{n-1} m_j \mathbf{Q}_j \right) - \sum_{i=1}^{n-1} \left[ \mathbf{p}_i \cdot \left( \mathbf{Q}_i + \mathbf{Q}_0 - \frac{1}{\sum_i m_i} \sum_{j=1}^{n-1} m_j \mathbf{Q}_j \right) \right]
$$

$$
\mathbf{q}_{i} = -\frac{\partial F_{3}}{\partial \mathbf{p}_{i}} = \begin{cases} \mathbf{Q}_{i} + \mathbf{Q}_{0} - \frac{\sum_{j=1}^{n-1} m_{j} \mathbf{Q}_{j}}{\sum_{i} m_{i}} \\ \mathbf{Q}_{0} - \frac{1}{\sum_{i} m_{i}} \sum_{j=1}^{n-1} m_{j} \mathbf{Q}_{j} \end{cases} \quad \mathbf{P}_{i} = -\frac{\partial F_{3}}{\partial \mathbf{Q}_{i}} = \begin{cases} \mathbf{p}_{i} - m_{i} \frac{\sum_{j=0}^{n-1} m_{j} \mathbf{p}_{j}}{\sum_{j} m_{j}} & i \neq 0 \\ \sum_{j=0}^{n-1} \mathbf{p}_{j} & i = 0 \end{cases}
$$

# Integrating Mixed-Center Coordinates

Duncan et al. (1998)  
\n
$$
H = \frac{\mathbf{P}_0 \cdot \mathbf{P}_0}{2 \sum_i m_i} + \frac{1}{2m_0} \left\| \left( \sum_{i=1}^{n-1} \mathbf{P}_i \right) \right\|^2 + \sum_{i=1}^{n-1} \left( \frac{\mathbf{P}_i \cdot \mathbf{P}_i}{2m_i} - \frac{Gm_i m_0}{\|\mathbf{Q}_i\|} \right) - \sum_{i=1}^{n-1} \sum_{j>1} \frac{Gm_i m_j}{\|\mathbf{Q}_i - \mathbf{Q}_j\|}
$$
\n
$$
H_{\text{COM}} \qquad H_{\text{Central Body}}
$$
\nDecoupled, Ignorable  
\n
$$
S_2(\Delta t) = S_{\text{CB}} \left( \frac{\Delta t}{2} \right) S_{\text{interaction}} \left( \frac{\Delta t}{2} \right) S_{\text{Kepler}} (\Delta t) S_{\text{interaction}} \left( \frac{\Delta t}{2} \right) S_{\text{CB}} \left( \frac{\Delta t}{2} \right)
$$

#### Algorithm

- 1 Drift all bodies  $\frac{\Delta t}{2m_0} \sum_{i=1}^n \mathbf{P}_i$
- 2 Kick each body's momentum due to  $H_{\text{interaction}}$  for  $\Delta t/2$
- 3 Evolve each body along its Keplerian orbit for  $\Delta t$
- <sup>4</sup> Repeat (2) and (1)

Hybrid Symplectic Integrator (Chambers, 1999)

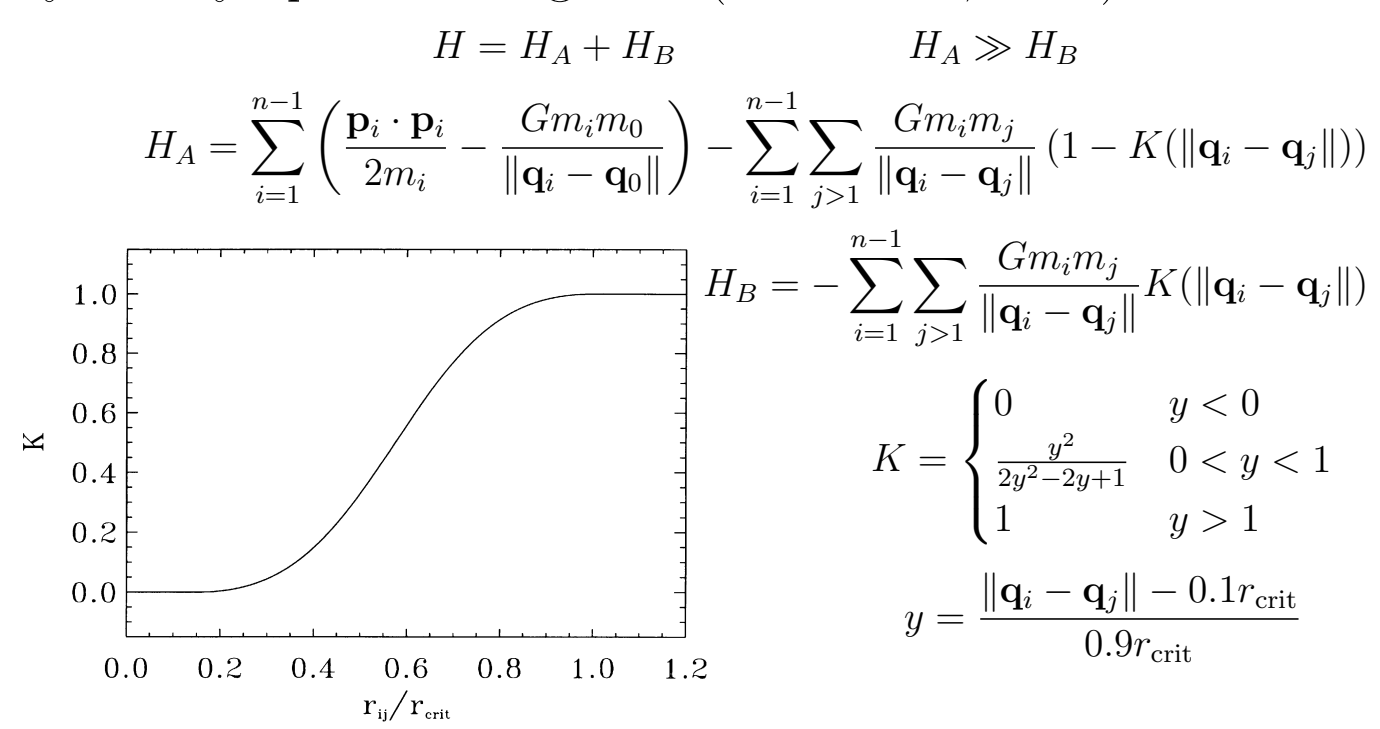

# Numerical Methods for Trajectory Optimization

Betts (1998)

- Split trajectory into  $N$  phases.
- Phase k has independent var t, s.t.  $t_0^{(k)} \le t \le t_f^{(k)}$ .
- Define state  $\mathbf{z} = \begin{bmatrix} \mathbf{x}^{(k)}(t) \\ \mathbf{u}^{(k)}(t) \end{bmatrix}$  State Variables
- $\exists$  parameters p that may not be *t*-dependent, as well as disturbances w
- Dynamics of the system are  $\dot{\mathbf{x}} = \mathbf{f}(\mathbf{x}(t), \mathbf{u}(t), \mathbf{p}, \mathbf{w}, t)$
- Have initial and desired final conditions  $\psi_0, \psi_f$
- Can have constraints:  $\mathbf{g}_l \leq \mathbf{g}(\mathbf{x}(t), \mathbf{u}(t), \mathbf{p}, t) \leq \mathbf{g}_u$
- $\mathbf{x}_l \leq \mathbf{x}(t) \leq \mathbf{x}_u$  $\bullet\,$  Can have state constraints:  $\mathbf{u}_l \leq \mathbf{u}(t) \leq \mathbf{u}_u$

$$
\min_{\mathbf{u}^{(k)},\mathbf{p}} J: \quad J = \phi\left(\left\{ \mathbf{x}(t_0^{(i)}), t_0^{(i)}, \mathbf{x}(t_f^{(i)}), t_f^{(i)}, \mathbf{p}^{(i)}, \mathbf{w}^{(i)} \right\}_{i=0}^N\right)
$$

## Nonlinear Programming (NLP)

Step Length  
\nSearch Direction  
\nRecall Newton's Method:

\n
$$
\mathbf{x}: \mathbf{f}(\mathbf{x}) = 0; \ \mathbf{x} \in \mathbb{R}^n \implies A(\mathbf{x})\mathbf{q} = -\mathbf{f}(\mathbf{x})
$$
\n
$$
A \triangleq \frac{\partial \mathbf{f}}{\partial \mathbf{x}}
$$

- Step length can be used to control for divergence by selecting  $\alpha$ s.t.  $\|\mathbf{f}(\mathbf{x}_{n+1})\| \leq \|\mathbf{f}(\mathbf{x}_n)\|$
- Unconstrained optimization: find  $x$  that minimizes scalar function  $f(x)$ :  $H(\mathbf{x})\mathbf{q} = -\nabla_{\mathbf{x}}f$
- *H* is the Hessian:  $[H]_{ij} =$  $\partial^2 f$  $\partial x_i\partial x_j$

## Imposing Constraints

Equality Constraints

Find  $\mathbf{x} \in \mathbb{R}^n$  to minimize  $f(\mathbf{x})$  s.t.  $\mathbf{c}(\mathbf{x}) = 0 \in \mathbb{R}^m$  for  $m < n$ 

- Solved by applying Euler-Lagrange Equations to constraint function with Lagrange multipliers:  $g = f + \lambda c(\mathbf{x})$ .
- Define  $L(\mathbf{x}, \boldsymbol{\lambda}) \triangleq f(\mathbf{x}) \boldsymbol{\lambda}^T \mathbf{c}(\mathbf{x})$

• Find critical points: 
$$
\nabla_{\mathbf{x}} L(\mathbf{x}, \lambda) = \nabla_{\mathbf{x}} f - \mathbf{G}^{T}(\mathbf{x}) \lambda = 0
$$

$$
\nabla_{\lambda} L(\mathbf{x}, \lambda) = -\mathbf{c}(\mathbf{x}) = 0
$$

- $\nabla_{\lambda}L(\mathbf{x},\lambda) = -\mathbf{c}(\mathbf{x}) = 0$
- Solve by Newton's Method:

$$
\begin{bmatrix} \mathbf{H}_{L} & \mathbf{G}^{T} \\ \mathbf{G} & 0 \end{bmatrix} \begin{bmatrix} \mathbf{q} \\ -\boldsymbol{\lambda} \end{bmatrix} = \begin{bmatrix} -\nabla_{\mathbf{x}} f \\ -\mathbf{c} \end{bmatrix} \text{ where } \mathbf{H}_{L} = \nabla_{\mathbf{x}}^{2} f - \sum_{i=1}^{m} \lambda_{i} \nabla_{\mathbf{x}}^{2} c_{i}
$$

Karush-Kuhn-Tucker System

# Optimal Control

Problem Statement

$$
\arg\min_{\mathbf{u}} J = \phi(\mathbf{x}(t_f), t_f) + \int_{t_0}^{t_f} L(\mathbf{x}, \mathbf{u}, t) dt
$$

$$
J = \begin{cases} \int_{t_0}^{t_f} 1 dt & \text{if } t = L(\mathbf{x}(t), \mathbf{u}(t)) \\ \int_{t_0}^{t_f} \dot{m} dt & \text{if } t = L(\mathbf{x}(t), \mathbf{u}(t)) \\ (\mathbf{x}(t_f) - \mathbf{x}_D)^T W(\mathbf{x}(t_f) - \mathbf{x}_D) & \mathbf{x}_D = \text{constant} \\ \int_{t_0}^{t_f} \mathbf{u}^T W \mathbf{u} dt & (\mathbf{x}(t_f) - \mathbf{x}_D)^T W(\mathbf{x}(t_f) - \mathbf{x}_D) + \int_{t_0}^{t_f} \left( \begin{bmatrix} \mathbf{x}^T & \mathbf{u}^T \end{bmatrix} \begin{bmatrix} Q & M \\ M^T & R \end{bmatrix} \begin{bmatrix} \mathbf{x} & \mathbf{u} \end{bmatrix} \right) dt \end{cases}
$$

# Optimal Control (continued)

The Dynamics are a Constraint

 $f(\mathbf{x}, \mathbf{u}, \mathbf{p}, \mathbf{w}, t) - \dot{\mathbf{x}} = 0$  must be continuously satisfied from  $t_0$  to  $t_f$ 

$$
J_A \triangleq \phi(\mathbf{x}(t_f), t_f) + \int_{t_0}^{t_f} \left( L(\mathbf{x}, \mathbf{u}, t) + \sum_{\text{Lagrange}}^{T} (\mathbf{f} - \dot{\mathbf{x}}) \right) dt
$$
  
Lagrange Multipliers (co-states)

$$
H \triangleq L(\mathbf{x}, \mathbf{u}, t) + \boldsymbol{\lambda}^T \mathbf{f} \implies J_A = \phi(\mathbf{x}(t_f), t_f) + \int_{t_0}^{t_f} H(\mathbf{x}, \mathbf{u}, \boldsymbol{\lambda}, t) dt - \underbrace{\int_{t_0}^{t_f} \boldsymbol{\lambda}^T \dot{\mathbf{x}} dt}_{\text{interacto by}}
$$

integrate by parts

$$
J_A = \phi(\mathbf{x}(t_f), t_f) + \left(\boldsymbol{\lambda}^T(t_0)\mathbf{x}(t_0) - \boldsymbol{\lambda}^T(t_f)\mathbf{x}(t_f)\right) + \int_{t_0}^{t_f} \left(H(\mathbf{x}, \mathbf{u}, \boldsymbol{\lambda}, t) + \boldsymbol{\lambda}^T \mathbf{x}\right) dt
$$

### Necessary Conditions for Optimality

Define: 
$$
\delta \cdot \triangleq \frac{\partial \cdot}{\partial \mathbf{u}} \delta \mathbf{u} + \frac{\partial \cdot}{\partial \mathbf{x}} \delta \mathbf{x}(\delta \mathbf{u})
$$

Initial control has no effect on initial state

$$
\delta J_A = \left. \overbrace{\left( \lambda^T \delta \mathbf{x} (\delta \mathbf{u}) \right)}_{t_0} + \left( \underbrace{\left( \frac{\partial \phi}{\partial \mathbf{x}} - \lambda^T \right)}_{t_f} \delta \mathbf{x} (\delta \mathbf{u}) \right) \Big|_{t_f} + \int_{t_0}^{t_f} \left( \underbrace{\left( \frac{\partial H}{\partial \mathbf{x}} + \dot{\lambda}^T \right)}_{t_f} \delta \mathbf{x} (\delta \mathbf{u}) + \underbrace{\frac{\partial H}{\partial \mathbf{u}}}{\frac{\partial \mathbf{u}}{\partial \mathbf{u}}} \delta \mathbf{u} \right) dt
$$
  

$$
\lambda(t_f) = \left( \frac{\partial \phi}{\partial \mathbf{x}} \right)^T \Big|_{t = t_f} \qquad \overbrace{\lambda = -\left( \frac{\partial H}{\partial \mathbf{x}} \right)^T} \left( \frac{\partial H}{\partial \mathbf{u}} \right)^T = 0
$$
  

$$
t \in [t_0, t_f]
$$

Shooting Methods

$$
BVP: \ddot{\mathbf{x}} = \mathbf{f}(\mathbf{x}, \dot{\mathbf{x}}, t), \ \mathbf{x}(t_0) = \mathbf{x}_0, \ \mathbf{x}(t_f) = \mathbf{x}_f
$$
  
Corresponding IVP:  $\ddot{\mathbf{x}} = \mathbf{f}(\mathbf{x}, \dot{\mathbf{x}}, t), \ \mathbf{x}(t_0) = \mathbf{x}_0, \ \dot{\mathbf{x}}(t_0) = \dot{\mathbf{x}}_0$  has solution:  $\mathbf{x}(\dot{\mathbf{x}}_0, t)$ 

If  $\mathbf{g}(\dot{\mathbf{x}}_0) \triangleq \mathbf{x}(\dot{\mathbf{x}}_0, t_f) - \mathbf{x}_f$  has a root of  $\dot{\mathbf{x}}_0$ , i.e.,  $\mathbf{g}(\dot{\mathbf{x}}_0) = 0$ , then the solution  $\mathbf{x}(\dot{\mathbf{x}}_0, t)$  is a solution of the original BVP.

**Direct Shooting:** Assume a functional form for control  $\mathbf{u}(t) = \sum_{i=1}^{m} \mathbf{g}_i \phi_i(t)$ where  $\phi_i$  are known functions and  $\mathbf{g}_i$  are unknown parameters. Set up NLPs to solve for  $g_i$  such that cost is minimized.

Indirect Shooting: Assume some initial (final) guess for unknown state and co-state elements, numerically integrate EL equations forward (backward) in time, and minimize difference between final (initial) states.

# Fuel-Optimal Trajectories

$$
\mathbf{x} \triangleq \begin{bmatrix} \mathbf{r} \\ \mathbf{v} \\ m \end{bmatrix} \begin{array}{c} \text{Position} \\ \text{Velocity} \\ \text{Spacecraft Mass} \end{array} \qquad \dot{\mathbf{x}} = \begin{bmatrix} \mathbf{v} \\ -\frac{\mu}{\|\mathbf{r}\|^3} \mathbf{r} + \frac{T_{\text{max}} u}{m} \boldsymbol{\alpha} \\ -\frac{T_{\text{max}} u}{I_{\text{sp}} g_0} \end{bmatrix} \quad \mathbf{x}(t_0) = \begin{bmatrix} \mathbf{r}_0 \\ \mathbf{v}_0 \\ 1 \end{bmatrix} \quad \mathbf{x}(t_f) = \begin{bmatrix} \mathbf{r}_f \\ \mathbf{v}_f \\ ? \end{bmatrix}
$$

 $T_{\text{max}} = \text{Max Thrust}, u \in [0, 1] = \text{Thrust Ratio}, \alpha = \text{Thrust Direction}$ 

$$
J \triangleq \frac{T_{\max}}{I_{\text{sp}}g_0} \int_{t_0}^{t_f} u \, \mathrm{d}t \quad \Longrightarrow \quad H = \lambda^T \left[ -\frac{\mu}{\|\mathbf{r}\|^3} \mathbf{r} + \frac{T_{\max} u}{m} \boldsymbol{\alpha} \right] + \frac{T_{\max} u}{I_{\text{sp}}g_0} \qquad \lambda = \begin{bmatrix} \lambda_r \\ \lambda_v \end{bmatrix}
$$

# Fuel-Optimal Trajectory Solution

$$
\boldsymbol{\alpha} = -\frac{\boldsymbol{\lambda}_v}{\|\boldsymbol{\lambda}_v\|} \qquad u \begin{cases} = 0 & \rho > 0 \\ = 1 & \rho < 0 \\ \in (0, 1) & \rho = 0 \end{cases} \qquad \rho = 1 - \frac{I_{\rm sp} g_0 \|\boldsymbol{\lambda}_v\|}{m} - \lambda_m
$$

$$
\dot{\boldsymbol{\lambda}}(t) = \left(\frac{\partial H}{\partial \mathbf{x}}\right)^T = \begin{bmatrix} \frac{\mu}{\|\mathbf{r}\|^3} \boldsymbol{\lambda}_v - \frac{3\mu \mathbf{r} \cdot \boldsymbol{\lambda}_v}{\|\mathbf{r}\|^5} \mathbf{r} \\ -\boldsymbol{\lambda}_r \\ -\frac{T_{\text{max}} u}{m^2} \|\boldsymbol{\lambda}_v\| \end{bmatrix}
$$
\nShoothing Function: 
$$
\boldsymbol{\Phi} \triangleq \begin{bmatrix} \mathbf{r}(t_f) - \mathbf{r}_f \\ \mathbf{v}(t_f) - \mathbf{v}_f \\ \boldsymbol{\lambda}_m(t_f) \end{bmatrix} = 0
$$

Energy-Optimal Trajectories (Bertrand and Epenoy, 2002)  $J \triangleq \lambda_0 \frac{T_{\text{max}}}{I}$  $I_{sp}g_0$  $\int^{t_f}$  $t_{0}$  $(u - \varepsilon u(1 - u)) dt \quad \varepsilon \in [0, 1]$ Mass Energy  $H = \boldsymbol{\lambda}^T$  $\sqrt{ }$  $\overline{1}$  $\overline{\phantom{a}}$  $\frac{1}{2}$  $\overline{1}$  $\overline{1}$ v −  $\mu$  $\frac{\mu}{\|\mathbf{r}\|^3}\mathbf{r} +$  $T_{\text{max}}u$  $\dot{m}$  $\alpha$ −  $T_{\max}u$  $I_{sp}g_0$ 1  $\parallel$  $\overline{1}$  $\vert$  $\vert$  $\vert$  $+\ \lambda_0$  $T_{\rm max}$  $I_{sp}g_0$  $(u - \varepsilon u(1-u))$   $\boldsymbol{\alpha} = \boldsymbol{\lambda}_v$  $\|\boldsymbol{\lambda}_v\|$  $u =$  $\sqrt{ }$  $\int$  $\overline{\mathcal{L}}$ 0  $\rho > \varepsilon$ 1  $\rho < -\varepsilon$ 1 2 − ρ 2ε  $|\rho| \leq \varepsilon$  $\rho = 1 I_{\text{sp}}g_0\|\boldsymbol{\lambda}_v\|$  $\lambda_0$ m −  $\lambda_m$  $\lambda_0$  $\Phi \triangleq$  $\sqrt{ }$  $\overline{1}$  $\overline{\phantom{a}}$  $\perp$  $\mathbf{r}(t_f) - \mathbf{r}_f$  ${\bf v}(t_f) - {\bf v}_f$  $\lambda_m(t_f)$  $\|\boldsymbol{\lambda}(t_0)\| - 1$ 1  $\mathbf{I}$  $\vert$  $\vert$  $= 0$ 

## Optimization Resources

- scipy.optimize (https://docs.scipy.org/doc/scipy/reference/optimize.html)
- MATLAB Optimization Toolbox (https://www.mathworks.com/help/optim/index.html)
- EMTG (https://opensource.gsfc.nasa.gov/projects/emtg; [https://github.com/nasa/EMTG](https://docs.scipy.org/doc/scipy/reference/optimize.html))
- GMAT (https://opensource.gsfc.nasa.gov/projects/GMAT; [https://sourceforge.net/projects/g](https://www.mathworks.com/help/optim/index.html)mat/)
- [PAGMO/PyGMO \(](https://github.com/nasa/EMTG)[https://github.com/esa](https://opensource.gsfc.nasa.gov/projects/emtg)/pagmo2)
- SNOPT ([https://web.stanford.edu/group/](https://opensource.gsfc.nasa.gov/projects/GMAT)SOL/snopt.htm)
- GUROBI ([https://www.gurob](https://sourceforge.net/projects/gmat/)i.com/products/gurobi-optimizer/)
- CPLEX ([https://www.ibm.com/analy](https://github.com/esa/pagmo2)tics/cplex-optimizer)
- OR-Tools ([https://developers.google.co](https://web.stanford.edu/group/SOL/snopt.htm)[m/opt](https://www.gurobi.com/products/gurobi-optimizer/)imization)